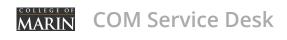

Patrick Ekoue Totou >

☐ Tickets ☐ Knowledge base ☐ Assets

Assets Reports

Administration

New ticket

Q search... (or ticket ID)

For more accessible versions of these documents, please contact the College of Marin's Student Accessibility Services (SAS)

at:

Tel: (415) 485-9406 Fax: (415) 457-4791 Email: sas@marin.edu

Q Search Knowledge base...

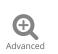

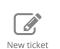

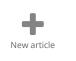

# **Help Desk**

### Online Learning Support (14 articles)

- CCCApply Wednesday, February 10, 2021
- > Accessing MYCOM email

Thursday, January 14, 2021 mycom portal outlook office 365 email mycom webmail

> Adobe Digital Signature for technicians only
Updated: Tuesday, May 26, 2020 adobe signature docu sign

View all

### Application Support (16 articles)

> Securing Email through Microsoft Outlook Encryption

for technicians only

Updated: Friday, September 3, 2021

> Installing Citrix for Windows 10

Updated: Wednesday, February 24, 2021 windows 10 citrix virtual desktop

> Installing Citrix on a Mac

Updated: Wednesday, February 24, 2021 citrix virtual desktop working from home

View all

#### Audio/Visual Device Support (20 articles)

> Webcam on HP all-in-one

Wednesday, February 23, 2022 zoom zoom setup webcam camera

> PowerPoint Viewing Options

Updated: Tuesday, March 31, 2020 powerpoint; viewing viewing options

> How to Remove Computer from Tablet Mode Updated: Friday, April 14, 2023 tablet tablet mode

View all

#### **Documentation** (6 articles)

- Setup Outlook on iPhone for technicians only Friday, October 15, 2021 outlook iphone setup
- > Phishing Awareness for technicians only Updated: Tuesday, March 31, 2020 email phishing scam scammer
- > How to edit Documents in Jitbit html editor for technicians only Updated: Tuesday, March 31, 2020

View all

### Telephone\Voicemail support (8 articles)

> Voicemail Management through Microsoft Outlook

### Wireless Support (8 articles)

> How to remove certificates in windows 10

#### COM Service Desk - Knowledge base

Updated: Tuesday, March 31, 2020 outlook phone voicemail ip phone

> Unified Messaging Change Form (Voicemail options)
Updated: Tuesday, March 31, 2020 phone voicemail ip phone messages

> Mitel Phone 5312 & 5324 Models Quick Reference Guides
Updated: Tuesday, March 31, 2020 phone voicemail ip phone guide 5312

5324

View all

Wednesday, November 3, 2021 windows 10 problem wifi certificates cloudpath

> Wireless and Mobile Device Management Services
Updated: Tuesday, March 31, 2020 wireless iphone wireless setup ipad android mobile

> Setup Windows 7/8/10 for COM Wireless
Updated: Tuesday, September 28, 2021 wireless windows windows 7 windows 8 windows 10 win7 win10

## Infrastructure

View all

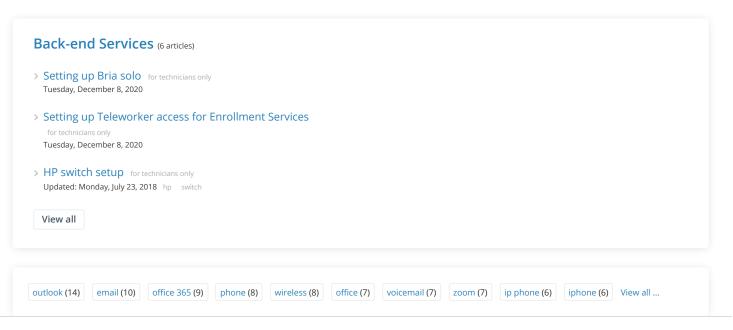

? Get help for this page